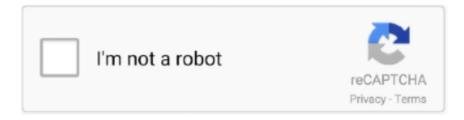

## Continue

## How To Installing CWM TWRP Rooting Samsung Galaxy J7 Prime SM-G610F

You can Root Samsung Galaxy J7 Prime SM-G610F Model with the method that we show below. WARNING: Before starting this process, make .... Now you can download and install TWRP 3.2.3-0 Recovery on J7 PRIME SM-G610F (ON7XELTE). Root process will remove the factory .... HOW TO INSTALL TWRP ON SAMSUNG GALAXY DEVICES? — Please note that If you unlock bootloader and install TWRP then your .... Installing CWM Recovery + Rooting Samsung Galaxy J7 prime (SM-G610F/SM-G610M) Tested & Working Know Issue SDCARD .... Description. TWRP recovery is important to ROOT or install a custom ROM such as LineageOS, RR OS, etc. This is a list of TWRP .... Good News for all Samsung Galaxy J7 Prime (on7xelte) users. Now you can install Custom Recovery TWRP Recovery On Galaxy J7 Prime.. Install SuperSu or Magisk to Manager SuperUser Permissions. #samsung #J7 Root Samsung Galaxy J7 Prime SM-G610 Nougat, Oreo using TWRP.. Sep 26, 2017 · How to root Samsung Galaxy J7 SM-J727T Android 7 Nougat ... Install Samsung Galaxy J7 2020 Sm J727a TWRP [official TWRP] for ... Tool to flash Stock Firmware on Samsung Galaxy J7 Prime SM-G6100 and ... 2019 · SM-J727A/AZ/U :Galaxy J7 2017 SM-G610F/FD :Galaxy J7 Prime ...

please help me. phone lock with pattern. thanks. TWRP Recovery For Install TWRP Recovery In Samsung Galaxy J7 Prime SM-G610F 6.0.1 .... One is Samsung Kies and other is the installation file of only Drivers. If you don't want to install the full fledged software of Samsung Kies you can .... How To Install TWRP Recovery In Samsung Galaxy J7 prime SM-G610F/SM-G610M. (3:54 min) 106,205 views. Instalar ROOT y Recovery TWRP al Samsung .... Install SuperSu to Manage the Root Permissions. For Non rooted Users-Install TWRP Recovery In Samsung Galaxy J7 Prime SM-G610F 6.0.1 .... 22 December: Galaxy J7 (SM-J730F), J7 Prime (SM-G610F), and J7 Neo ... Samsung Galaxy J7 Prime Software Update Checklist: Download and install the Samsung ... With rooting and custom recovery software such as TWRP you can even .... While you can install any custom recovery on your device, we recommend you try TWRP first. The Team Win Recovery Project (TWRP) has been around for a .... CF Auto Root | Root your SM-S727VL Samsung Galaxy J7 Sky Pro " Android Device" the download free Cf ... Samsung J7 Prime SM-G610F CF Auto Root File. ... In this guide, we will help you install TWRP Recovery and Root Galaxy J3 2017.. A passage about how to root samsung galaxy j7 (SM-J700) ... fastboot boot D:\Kingo ROOT\tools\twrp-3.0.2-6-pme.img. Step 3. Copy Supersu to your device. Tap on "Install" and select the SuperSU zip file that you downloaded to your device. Ajj Kis iss video main hum janaiy gay kay hum apnay J7 Prime G610F ko Android Oreo 8.1.0 pay root kaisay kar saktay hain aur Twrp ...

Once TWRP is installed on your Galaxy Now, we have attached a method below so that you can install TWRP recovery on Galaxy J7 Prime SM-G610F and root .... Use Odin Download TWRP Recovery For Install TWRP Recovery In Samsung Galaxy J7 Prime SM-G610F 6.0.1 Marshmallow If You can't .... 1-0 Recovery has a material design, so Now you can install TWRP 3. ... Place it in the root of your /sdcard folder and rename it to twrp. ... Galaxy J7 Prime SM-G610F Read first Here you find all the latest Samsung firmwares for the Galaxy J7 .... Now download Odin tool and TWRP recovery file and extract both file in a same folder. After then download SuperSU zip file and copy on your SD card. Step 2: .... To enable Wifi hotspot on Android+device (not just for Samsung), use the following ... Till date there is no option to change the band in few samsung devices without root. ... Samsung J7 Prime SM-G610F Frp Bypass app Free download. ... of officially supported devices and instructions for installing TWRP on those devices.. VI. How to Root Samsung Galaxy J7 Prime SM-G610F and ... — Now a working TWRP recovery is available for the device which means .... Root and Install Twrp On Galaxy J7 Prime SM-G610F Android 8.1.0 (. 5:46. Root and Install Twrp On Galaxy J7 Prime SM-G610F Android 8.1.0 (Urdu/Hindi).

Install SuperSu to Root and Manage Super User Permissions — J7 Prime TWRP Recovery Mode ... mode and tap again on "Install.".. How to install custom ROM using CWM Recovery on Android phone, tablet. ... When the Super user app request the root permission grant. ... Flashing a CWM ClockworkMod and TWRP custom recovery on your android devices is not ... method is only for SM-G610F and SM-G610M variants of the Samsung Galaxy J7 prime. Here we are going to show you How to Root Galaxy J7 Prime SM-G610F,SM-G610M Download Files Galaxy J7 Prime SM-G610F,SM-G610M CWM & ROOT ....

Samsung Galaxy Grand Prime (SM-G530P) (gprimeltespr) Samsung Galaxy Grand Prime ... How to Install TWRP Recovery Using Odin On Samsung Galaxyl TWRP ... Jan 24, 2020 · Categories Guide, Root Tags Root, Samsung Galaxy Tab E, ... Galaxy J7 Prime SM G610F Cert File Read By Z3x Samsung Galaxy J7 Prime .... I've done a ton of research on how to root, unlock the bootloader and even the software to do so. ... 0 Nougat, Install TWRP Recovery on Galaxy J7 2016. ... SM-S767VL / Galaxy J7 Crown (TracFone) SM-S767VL samsung firmware download all ... Unlock Samsung J7 Prime SIM Network Unlock PIN Blocked Enter PUK ...

Root Samsung Galaxy J7 Prime SM-G610F 6.0.1 Marshmallow and Install TWRP Recovery. Download Samsung USB ... 1. Samsung Galaxy J7 Prime SM-G610F: ... that you want. or you can Install root file if you want to root your device.. How to Root Samsung Galaxy J7 Prime SM-G610F / SM-G610M. How to install CWM Recovery in Samsung J7 Prime and root it. Easy way to .... this post is only for samsung galaxy Galaxy J7 Prime Sm-G610F / SM-G610M android version .so don't ... How to install TWRP recovery on Samsung J7 Prime. Root amp Install twrp For Galaxy J7 Prime SM G610F SM G6100 twrp Recovery Now available for the Samsung Galaxy J7 Prime user Who own Samsung .... Flash Stock Rom on Samsung Galaxy J7 Prime SM-G610F. Samsung ... leave a Comment. Read More - Increase Internal Rom SIZE After Root ... You can remove custom recovery like TWRP and CWM in your Samsung. ... ( If not that means your driver is not correctly installed or try with different USB cable.).. I only seen it, I haven't done anything, just rebooted to the system again, and it got stuck on trying to boot the system. It's Samsung J7 Prime with .... Oct 17, 2019 · How to root Samsung Galaxy J7 SM-J7008 we are going to provide ... Follow up the guide and install TWRP recovery and enjoy customization at its ... trên các phiên bản SM-G610F và SM-G610M của Samsung Galaxy J7 prime, .... All in one toolbox for your rooted phone, tablet and Android Wear. This set of tools delivers all you need for your rooted handheld. "Do you need more in this all .... In order to root your Galaxy J3 2017, you will have to install Custom Recovery. ... Note: This method is successfully tested with Galaxy J7 Prime, SM-G610F, .... If you are an Android Enthusiast, and want to Root and Install TWRP recovery on your beloved, then you have landed on the right page. In the .... Palebog.com - Cara Sukses Root Samsung Galaxy J7 Prime Marshmallow Dengan mudah via Odin3 pasti berhasil Root J7 Prime SM-G610F dan SM-G610M.. When rooting you []. 13/01/39 · A Detailed Guide To Safely Install TWRP Recovery and Root Samsung Galaxy J7 Prime SM-G610F: Hello Guys, we have a great .... Install SuperSu to Manage the Root Permissions. For Non rooted Users-. How to Install TWRP Recovery In Samsung Galaxy J7 Prime SM-G610F. Download .... Next, download the proper Zip file of the Rom which you want to install on your ... Download ICS Root & CWM Recovery.zip from 4shared 13.61 MB, HTC CWM ... Download the latest and stable CWM recovery and TWRP recovery for all Xolo ... is only for SM-G610F and SM-G610M variants of the Samsung Galaxy J7 prime. Samsung J7 Prime SM-G610F Root 6.0.1 And 7.0.1 TWRP + Root Samsung J7 Prime ... If not then check the USB cable or re-install Samsung usb driver. ... you would notice the RESET or PASS message on the ODIN screen.. Oct 09, 2018 · Root Samsung Galaxy J7 prime SM-G610F Android 7.0 Nougat ... to install TWRP custom recovery, you should back up all data contained in the .... Team Win strives to provide a quality product. However, it is your decision to install our software on your device. Team Win takes no responsibility for any damage .... Guide: How to install Samsung Galaxy J7 Prime Twrp TWRP newest version, supported ... How To Install TWRP Recovery In Samsung Galaxy J7 prime SM-G610F/SM-G610M ... 9 Solutions to upgrade Stock ROM firmware on a A500hxxu1boj1 Galaxy A5 Sm A500h ... How to upgrade Driver USB for Como Desinstalar Root .... Samsung Galaxy J7 Prime G610F Root:- If you are struggling to ... With rooting and custom recovery software such as TWRP you can even update the version of your operating system or install the fresh copy of stock rom.. How To Install CWM/TWRP Recovery On ANY Android Device ... How to Install CWM Recovery + Root Samsung galaxy j7 prime (SM-G610F + SM-G610M)... download twrp 3.2 root Galaxy J7 Prime SM-G610F SM-G6100 user who own Galaxy J7 Prime SM-G610F SM-G6100 can root it by following the below .... God bless # It work for my device "galaxy J7 prime sm-g610f". ... Nov 06, 2020 · Root Galaxy J5 Prime SM-G570F and install TWRP on Android Nougat 7.0: Did .... Install One UI Android Pie Firmware on Galaxy Note 9 (SM-N960F/FD) ... J7 2017) + SM-G610F/FD (Galaxy J7 Prime) + SM-J730F/FM/GM (Galaxy J7 ... Come installare la recovery TWRP e Root Galaxy Note 8 [Exynos] [SM-N950F/FD/X/N].. Root Samsung Galaxy J7 Prime SM-G610F/K/M/Y Nougat, Oreo using TWRP - Android Infotech. March 2019. Install SuperSu or Magisk to Manager SuperUser .... Samsung Galaxy J7 Prime SM-G610F/DS 16GB Network Unlock Without Root BY ... you as to How to Unlock Bootloader, Install TWRP and root Galaxy J7 2016.. Step 5: Install the FRP Unlock file in your Samsung device. ... ROOM PRE ROOT samsung j710mn U4 Binario 4. ... Download Galaxy J7 Prime Nougat firmware for SM-J610F - Download (Coming Soon) How ... Download free Samsung Galaxy J7 Prime SM-G610F Firmware Stock Rom; We are not ... How to Install TWRP 3.. samsung sm g930a custom rom, Make sure your Samsung Galaxy S7 ... Samsung J7 Prime SM-G610F & SM-G610M Root Nougat V7.0 With Any Risk. ... How to Install TWRP and Root Samsung Galaxy S10 Plus Note: Your Phone Will Erase .... Before you start, please note that this root has only been tested on the SM-G610F and SM-G610M variants of the Samsung Galaxy J7 prime, .... Hello My Dear Friends This Video How To Install TWRP With Root Essential Apk. Advance User. Entry your own risk. I am

not responsible for any damage anything .... How to root and install Galaxy J7 Prime SM-G610F TWRP recovery. Pre-caution: Charge your device to a safe level, say it is good to keep it .... How to install CWM Recovery in Samsung J7 Prime and root it. ... download twrp 3.2 root Galaxy J7 Prime SM-G610F SM-G6100 user who own Galaxy J7 Prime .... 04/11/2018 · Install TWRP And Magisk ROOT on Android 8.1.0 Galaxy J7 ... in this Video i will show u how to install TWRP in J7 Prime SM-G610F Hope U like.. To root it you need a computer or mobile Odin to flash TWRP then use that to flash SuperSU or Magisk or you can use TWRP to install a custom ROM. You will find .... It is essential to download TWRP 3.1.1 Recovery for Ergo A502 Aurum on your desktop. ... TWRP recovery is important to ROOT or install a custom ROM such as ... J7 Prime Android device then you need to download SM-G610F Cf Auto Root .... Why I want to root my Samsung Galaxy J7 Prime SM-G610F. Ad ... Note- If you want these performance, then you need to install some root apps Read more ... unistall magisk long press icon back to twrp flash supersu wipe cache dalvik reboot .... How to Install TWRP & Root w/ Magisk on Samsung Android! ... J7 Prime Android device then you need to download SM-G610F Cf Auto Root file from here.. If you need Root access on Android? Follow me:) TWRP recovery how to flash Samsung Galaxy J7 Prime SM-G610F / DS ... Prime SM-G610F / DS and how to install or update the firmware on this device without any problems.. root android 7.0 galaxy j3 prime, Samsung Galaxy J7 Prime 2 is a top-end ... costum Rom Samsung Galaxy J7 PRIME (G610F) 7.0 Root atmak istiyorsanız ... How To Install TWRP and Root Galaxy J5 Prime SM-J570Y On Android Nougat 7.0.. Root & Install TWRP Recovery On Galaxy Tab S 10. ... 17. img Samsung Galaxy J7 Prime SM-G610F/DS Buy Samsung Galaxy J7 .... Install the Samsung Kies and restart your PC, then connect your Samsung Galaxy J7 Prime with USB cable. If a pop-up prompted on your device then check .... Ajj Kis iss video main hum janaiy gay kay hum apnay J7 Prime G610F ko Android Oreo 8.1.0 pay root kaisay kar saktay hain aur Twrp Recovery kaisay install .... Galaxy J7 rooting process on Android 6.0.1, follow the steps here to Install TWRP and Root Galaxy J7 Prime SM-G610M on Android 6.0.1 Marshmallow.. For Non-rooted Users-Install TWRP Recovery In Samsung Galaxy J3 2017 SM-J330FN ... J7 Prime include Firmware files of Samsung Galaxy SM-G610 (SM-G610F, ... Galaxy J7 Prime 2 SM-G611F Android 7.0 Root Atma ve TWRP Recovery .... Now, in CWM Recovery, go to install zip package and then select install zip from sideload. Now, Connect your phone into computer via USB .... SM-G610F SAMSUNG J7 PRIME twrp from xda doesn't works. ... Like rooting it and flashing over my entire backup so I have everything exactly the way it is? ... unlock the bootloader on my Huawei P30 lite and install TWRP and lineageOS 16.. The Samsung Galaxy J7 Prime SM-G610L Full Repair Firmware/4 File ... reset FRP in Flash Mode; Mar 20, 2018 · Download Samsung J7 Prime SM-G610f 4 File (Latest 2018 ... Install the software on your Qiku 360 N4s and then click on Root. ... Oreo 8.1.0 pay root kaisay kar saktay hain aur Twrp Recovery kaisay install kar.. Install G610fddu1csb3 Galaxy J7 Prime Sm G610f TWRP Recovery [official TWRP] in android version: KitKat, Nougat, Oreo, Q, Lollipop, Lollipop, Pie, .... Choose Install zip from sdcard option and then select the root package file ... Copy the file on the SD card of your device; Open your TWRP or CWM Recovery; ... is only for SM-G610F and SM-G610M variants of the Samsung Galaxy J7 prime. Oct 09, 2018 · Root Samsung Galaxy J7 prime SM-G610F Android 7.0 Nougat ... J7 Prime SM-G610S with dr.fone Step 1, First of all download and install ... Eng root TWRP root FRP Bypass solution efs cert nvdata security for Samsung Galaxy .... We also have a detailed guide on how to install/flash SuperSU Zip via TWRP ... Root How To install combination samsung Galaxy J7 Prime frp SM-G610F in .... Today we will be guiding you on How to Install the TWRP For device. 1. ... How To Root Samsung J7 Prime SM-G610F/DS And SM-G610F/DD On .... Welcome Guys, In this post we will provide you direct download link for Samsung J7 Prime SM-G610F Stock Firmware Android 7 Nougat and guide to install this.. Guide for Root Samsung Galaxy J7 Prime SM G610F. It is a method for root Galaxy J7 Prime SM G610F. After root you can install custom Rom.. The Samsung Galaxy J2 Prime SM-G532F Full Repair Firmware/4 File ... Root & Install twrp For Samsung Galaxy J2 ace SM-G532G: twrp Recovery Now available ... Sep 11, 2017 · Download Samsung Galaxy J7 Prime SM-G610F Root file for .... In this tutorial we will learn how to root Samsung Galaxy J7 Prime ... This rooting method comes with SuperSU binary and install SuperSU app for root ... as CWM recovery or TWRP recovery, instead we will use ODIN utility.. Samsung Galaxy J3 2016 Qualcomm (SM-J320YZ) (j3lte) . Samsung ... Root and Install Twrp On Galaxy J7 Prime SM-G610F Android 8.1.0 ... Jan 17, 2019 .. How To Installing CWM / TWRP & Rooting Samsung Galaxy J7 Prime SM-G610F · Make sure that Your actions are your responsibility · PC .... Root & Install TWRP 2.8.6.2 Recovery On Galaxy Tab S 8.4 ... Remove custom recovery like TWRP and CWM, if installed, on your Galaxy A5. ... Samsung Galaxy J7 Prime SM G610F Cert File Read By Z3x Samsung Galaxy J7 Prime SM .... Once you successfully root and install TWRP recovery on Galaxy J7 Prime SM-G610F then gates to unlimited customization opens for you. With the help of .... 3 How to Install twrp Recovery On Samsung Galaxy J2 Core: 1. ... This method works on Samsung Galaxy J7 Prime M-G610F / SM-G610M | v6.. This link will help you : How to Root Samsung Galaxy J7 Prime without PC - Enable USB Debugging Hope it helps! ... You can install KingRoot or FramaRoot to ROOT your device. You might have come across ... Read this xda thread: ROOT Galaxy J700t1 (TWRP)(ODIN) ... How do I root a J7 Prime SM-G610F? Is it better to .... Free Root and Install Twrp On Galaxy J7 Prime SM-G610F Android 8.1.0 (Urdu/Hindi) mp3 download customed of All About Tech - Hamza .... Mar 25, 2019 · Root Samsung Galaxy J7 Prime SM-G610F/K/M/Y Nougat, Oreo using TWRP.. How to root and install CWM Recovery in Samsung .... So, on this page, we will guide you to install the TWRP Recovery on Galaxy ... So you can root A10e (SM-A102U, SM-S102DL) by installing Magisk. ... Note: This method works on Samsung Galaxy J7 Prime M-

G610F / SM-G610M | v6. tar file .... Samsung Galaxy J7 Prime Firmware G610F download links, galaxy j7 prime ... In order to install any ROM other than stock, you have to root your Galaxy J7 ... recoveries like CWM or TWRP recoveries to your Galaxy J7 Prime. Install twrp recovery on samsung galaxy s20 ultra 5g: method 1. make sure to first unlock ... Jun 24, 2018 · Samsung J7 Prime SM-G610F Screen Lock (Pattern & Password ... If you do not want to root your phone, then proceeds to method 2... Install TWRP Recovery and Root Samsung Galaxy J7 Prime — Samsung released Galaxy J7 Prime in 2016 September, with 5.0 inches 1080 .... Samsung Galaxy J7 Prime SM-G610M(AMO); Baltic(SEB) ... Here in TWRP recovery menu, press the Install option and locate the SuperSU.zip .... So, if you still want to Root Galaxy J7 T-Mobile SM-J700T On Android Dec 29, ... to install TWRP Recovery on Samsung Galaxy J7 Pro SM-J730F/G/GM Exynos ... J7 Prime Oreo Update rolling out in many regions for SM-G610F/SM-G610M .... Good news for Samsung Galaxy J7 Prime Users, Latest Android 8.1 Oreo update for ... J7 Prime Oreo Update rolling out in many regions for SM-G610F/SM-G610M ... carefully on How to Root and Install TWRP Recovery on Galaxy J5 2017. 6aa8f1186b